I pagamenti verso tutta la pubblica amministrazione - possono essere eseguiti solo attraverso il sistema PagoPA.

Non sono più consentiti quindi pagamenti con bonifico bancario o bollettino di conto corrente postale.

E' possibile effettuare pagamenti in autonomia accedendo alla [piattaforma online SIPA,](https://pagamentionline.camcom.it/Autenticazione?codiceEnte=CCIAABRTA) aperta e priva di autenticazione, ed effettuando la transazione (con carta di credito, bonifico, bollettino postale online, Satispay e altri metodi di pagamento) con reindirizzo automatico sulla pagina di accesso al sistema PagoPA.

[Clicca qui per accedere alla piattaforma](https://pagamentionline.camcom.it/Autenticazione?codiceEnte=CCIAABRTA) **→**

## Pagamento Spontaneo

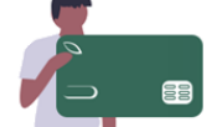

## [Procedura operativa pagamento tramite piattaforma SIPA.](https://www.br.camcom.it/sites/default/files/contenuto_redazione/Pagamenti/procedura-operativa-pagamento-tramite-piattaforma-sipa.pdf)

Per maggiori informazioni, è possibile consultare l['informativa sui Pagamenti digitali.](https://www.br.camcom.it/sites/default/files/contenuto_redazione/Pagamenti/informativa-pagamenti-digitali.pdf)

## **Modalità di pagamento alternative a piattaforma SIPA**

Continuano a poter essere effettuati pagamenti nelle seguenti modalità:

- agli sportelli, in contanti o mediante POS
- tramite F23 e F24
- tramite il sistema prepagato Telemaco per i servizi abilitati (invio di pratiche telematiche di competenza del Registro delle imprese o dell'Albo imprese artigiane)
- attraverso piattaforme Infocamere già integrate con il sistema di pagamento PagoPA (come il diritto annuale, il servizio Cert'O per i Certificati d'origine, i libri digitali, MUD, R.A.E.E.)

In caso di ricezione di avviso di pagamento PagoPA gli utenti, accedendo fisicamente o digitalmente al PSP prescelto, continueranno ad utilizzare i canali online o fisici, resi disponibili dai PSP (Banche, Poste, Tabaccai, GDO, Home banking, ATM, APP, sportello fisico).

## **Pagamenti esclusi dalla piattaforma SIPA**

Sono escluse le seguenti modalità di pagamento:

- tasse di concessione governativa
- inserimento prepagato Telemaco-pay (effettuabile esclusivamente dal sito Telemaco)

**Privacy** [Informativa Privacy.](https://informative.infocamere.it/sipa)